#### CSC 108H: Introduction to Computer Programming

# Summer 2012

Marek Janicki

#### Welcome

- Please ask questions/let me know if I'm difficult to understand.
- This is an introduction to computer programming using Python.
	- The order matters!
- Intended for people with no experience with programming.

# Course Website

<http://www.cs.toronto.edu/~quellan/courses/csc108/>

• Note that most of the stuff in the first part of lecture is covered in the info sheet available from the course website.

# Is CSC 108H for me?

- CSC 148H is offered during this term.
	- Instructor is Orion Buske.
	- Assumes knowledge of basic python and object oriented concepts.
	- Does more object oriented stuff and focuses on data structures.
	- Lecture is R:4-6, One 2 hour lab per week.
	- http://www.cdf.toronto.edu/~csc148h/summer/

## Well, how can I tell?

- CSC 148H is having a one-day ramp-up.
	- Saturday May 19<sup>th</sup> 10am 4pm and Saturday May  $26<sup>th</sup>$  10am - 4pm in BA 3185.
	- http://www.cdf.toronto.edu/~csc148h/summer/rampup.shtml
- Intended for people haven't taken CSC 108H but have done some object-oriented programming.
- I encourage you do show up if you're uncertain which course you should be taking.
	- Please register if you're going.

# What will I be doing?

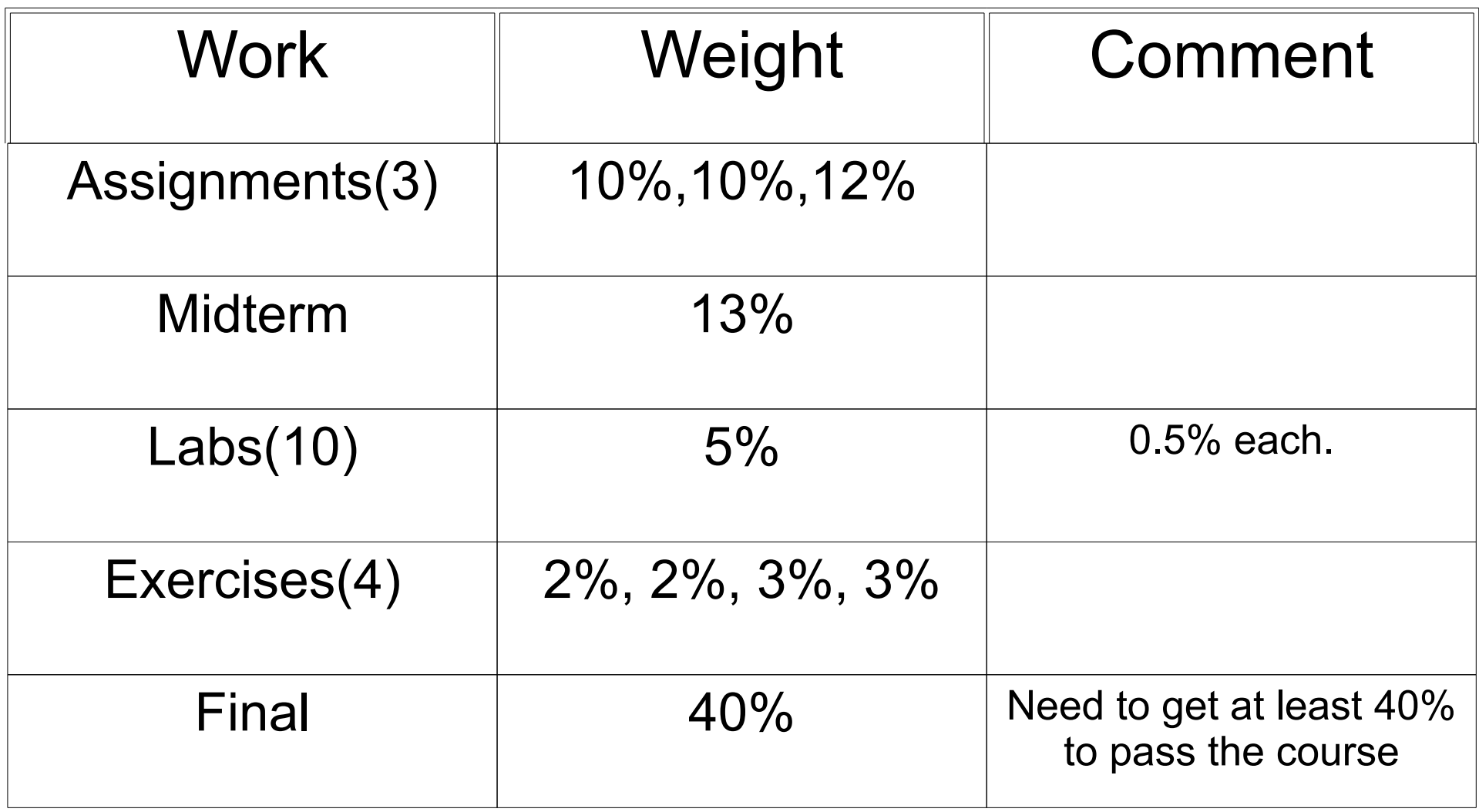

## Assignments!

- They will be posted on the website.
- Due 11:59pm on due date, submitted online.
- You will have the option to partner with one other person for at least two assignments.
- Not required to be monogamous.
- Can use discussion board and labs to meet people.

# Late Policy

- You have 2 grace days.
- Each grace day can be used to get a 24 hour extension on an assignment only.
	- You must use grace days in increments of 1.
	- Grace days cannot be stacked, if you wish.
- A team requires two grace days to get an extension.
	- Each partner in a team must contribute one grace day.

#### Exams!

- A midterm and a final.
- No, I don't know when or where either are yet.
	- When I find out, I will post it on the website and the forum.
	- The midterm will probably be Jun  $28<sup>th</sup>$ , in the evening.
- They will be closed book written tests.

#### **Labs!**

- Labs are done with a partner that is separate from your assignment partner(s).
- They are the tutorials that you sign up for on ROSI.
- They start next week.
- The room assignments are posted on the website.
	- 3 of you have not signed up for a tutorial as of yesterday.

#### Exercises!

- These are smaller assignments.
- They are only automarked.
- You will be able to submit before the deadline and see the results of the automarking on Markus.
- Will generally have  $7\nightharpoonup 14$  days to submit before the deadline.
- No remarks will be given for any reason.

# The Book.

- Practical Programming: An Introduction to Computer Science Using Python.
- Can get it cheaply on Amazon.
- Authors from the department.

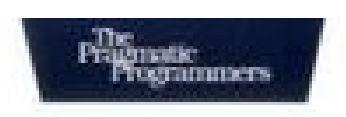

#### **Practical Programming**

An Introduction to Computer Science **Using Python** 

> Jennifer Campbell **Paul Gries** Jason Montolo Greg Wilson

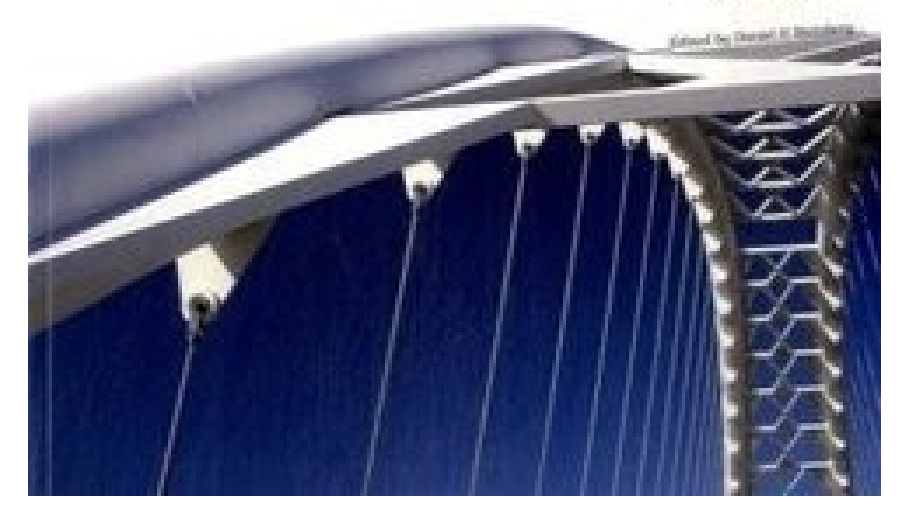

# Getting Help.

- Office Hours.
	- We're deciding on these right now!
- Can ask for help from your TA during labs.
- Course Discussion board.
	- Link on website.
- Undergraduate Help Centre, BA 2270 2-4, Monday-Thursday.
	- Start next Tuesday.

# More Help.

- If you can't make office hours or have extenuating circumstances, you can e-mail me.
	- Use [quellan@cs.toronto.edu](mailto:quellan@cs.toronto.edu)
	- Not [quellan@cdf.toronto.edu](mailto:quellan@cdf.toronto.edu)
	- Please check the discussion board first.
- If you need more practice or another perspective, check the getting help section of the website.

#### Academic Offences

- You should do all the work that you submit (work by your assignment partner counts).
- Never look at another team's works.
- Never show another team your work.
- Applies to all drafts and partial solutions.
- Discuss how to solve an assignment only with course staff.

#### Feedback

• You can also give anonymous feedback via the feedback tab on the website.

## Administrative stuff that you can do!

- Read the course information sheet.
- Make sure you can find the website and discussion board.
- Buy textbook.
- Look up your CDF username.
	- Need this to submit exercises/do labs!
- If you're working on your own machine, install the software under Python on the course website.

#### Break, the first.

## What is CSC 108H about?

- Learning the basic tools of programming.
	- We use Python for this, but the tools apply to most languages, and even scripts and macros.
- Being able to take human problems, and use programming to solve them.
- Have a better sense of what computer science is about.
	- See how computer science can be applied to climate modelling, bioinformatics, medical science,etc.

# Why Programming?

- Powerful and general.
- Can hide a poem in a picture.
- Can remove redeye.
- Allows people to communicate securely.
- Can find optimal paths in huge maps.

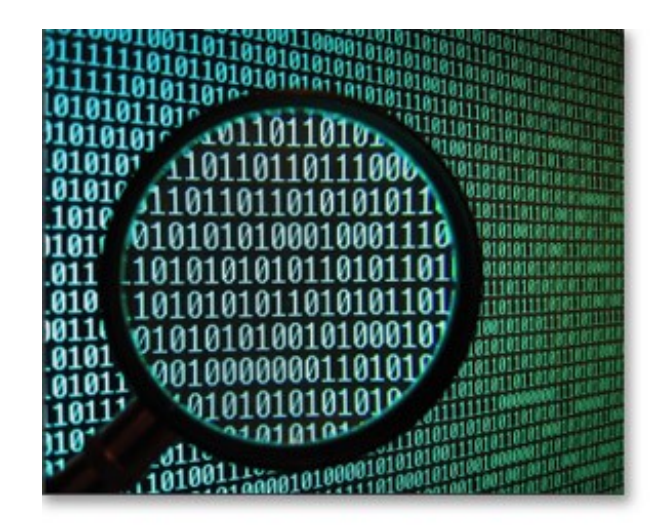

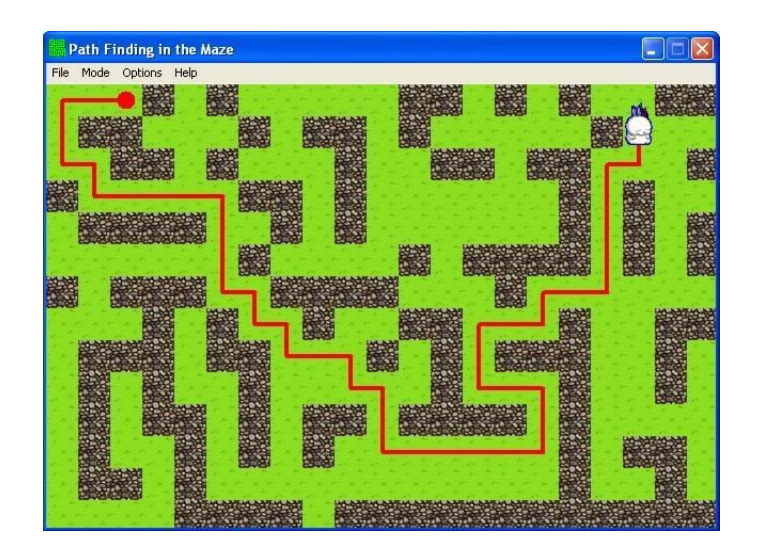

# What is programming?

- A program is essentially a series of instructions.
	- Like a recipe, or a knitting pattern.
- So why not use English?
	- Too vague and dependent on context.
		- "Eats shoots and leaves".
	- CPUs have a limited set of instructions.
- We need a language that is unambiguous.

# Python!

- Can be translated into a language that the CPU speaks.
	- With no translation errors.
- Python is much more precise than English.
	- Means every detail needs to be specified.
- Python is the language, but what reads it?

# **Wing**

- IDE (Integrated Development Enviroment)
- A set of tools used to help us develop code.
- For now we can think of it as the program that translates our python code for the CPU.
- A free version is linked from the website.

### Common Pitfalls

- Not understanding what each line of code is supposed to do.
	- Will cause mistakes if you copy one batch of code from one program to another.
	- Prevents you from being able to effectively write your own code.
- Not being able to trace code.
	- This prevents you from being able to combine multiple lines of code.

# **Types**

- Every base object in python has a type.
- Know what type every object you are using is.
- Useful for sanity checks.

# Python as a Calculator

- The shell will interpret lines of python that we feed it.
	- Thus it is useful to check the type of any expression we are using.
	- So we can be sure that we agree with python as to what we are doing.
- Basic mathematical operations are part of python.
	- So we can use python as a calculator.

# Python isn't very good at calculating

- You have multiplication, addition, subtraction, division remainder, and powers  $(*,+, -, /, %, **)$  but sometimes the answers are weird.
- If you give python integers, it will assume that you want integers back.
- For fractions, one uses floating point numbers.
	- Python interprets any number with a decimal in it as a float.
- Floats are only approximations of real numbers.

#### Variables

- A variable is a name that refers to a value.
- Variables let us store and reuse values in several places.
- But to do this we need to define the variable, and then tell it to refer to a value.
- We do this using an assignment statement.

# Assignment Statements

- Form: variable = expression
	- An expression is a legal sentence in python that can be evaluated.
	- So far we've put in math expressions into the shell and seen them be evaluated to single numbers.
- What it does:
	- 1. Evaluate the expression on the RHS. (This value is a memory address)
	- 2. Store the memory address in the variable on the LHS.

# Assignment Statements.

- 1. Evaluate the expression on the RHS. (This value is a memory address)
- 2. Store the memory address in the variable on the LHS.
- What this means is that a variable is a name and a memory address. The name points to a memory address where the value is stored.
- This means that variables in python behave fundamentally differently than variables in math.
	- Understanding is required to be able to trace code!

- When tracing code, we imagine the variables as names, and their values as objects they refer to.
- We draw names on one side, and the objects they refer to on the other.

- When tracing code, we imagine the variables as names, and their values as objects they refer to.
- We draw names on one side, and the objects they refer to on the other.

x: 0x1

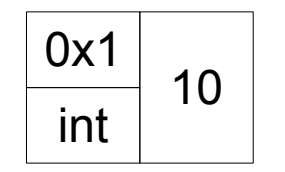

 $x = 10$  $y = 5 + 4$ 

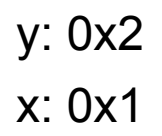

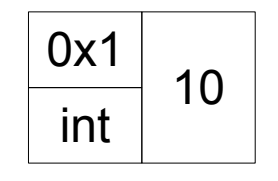

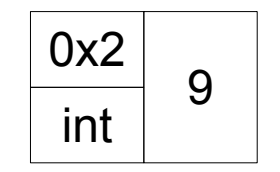

May 17 2012

 $x = 10$  $y = 5 + 4$  $x = 13$ 

> x: 0x3 y: 0x2

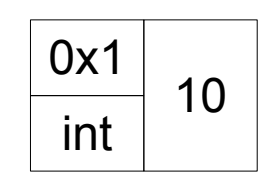

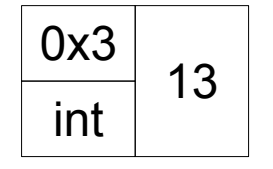

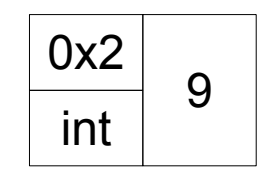

 $x = 10$  $y = 5 + 4$  $x = 13$ 

> x: 0x3 y: 0x2

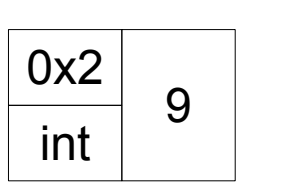

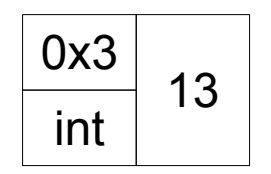

#### Break, the second.

 $x = 15$  $y = 10$  $y = x$  $x = x + 1$  $y = x + y$  $x = 10$  $y, x = 15$  $x = x + 1$  $y = x + y$ 

• Which one of the two pieces of code above is legal, and what are the values at the end?
#### Break, the second.

 $x = 15$  $y = 10$  $y = x$  $x = x + 1$  $y = x + y$  $x = 10$  $y, x = 15$  $x = x + 1$  $y = x + y$ 

• Which one of the two pieces of code above is legal, and what are the values at the end?

#### Break, the second.

 $x = 15$  $y = 10$  $y = x$  $x = x + 1$  $y = x + y$  $x = 10$  $y, x = 15$  $x = x + 1$  $y = x + y$ 

- x refers to 16
- y refers to 31

May 17 2012

- Sometimes we want to reuse code, with slightly different variables.
- If we need to take the average of lots of pairs of numbers, we could do

 $x = (num1 + num2)/2$ 

- And then everywhere we need an average, we copy this code, and change the variable name.
- But what if there's a mistake?
	- Need to change all the places we take this average.

- Instead we can reuse code with functions.
- If we have the following somewhere: def avg(num1, num2): return (num1 +  $num2$ )/2
- We can replace  $x = (num1 + num2)/2$  with  $x = avg(num1, num2)$
- Now to fix the problem with our average we only need to change the return statement to:

return (num1 +  $num2$ )/2.0

 $\bullet$  A function definition has the form:

def function name(parameters): block

- def is a python keyword; it cannot be used for naming functions or variables.
- A parameter of a function is a variable. A function can have any number of parameters, including 0.
- A block is a sequence of legal python statments.
	- A block must be indented.
- May 17 2012 • If the block contains the keyword return, it returns a value; otherwise it returns the special value None.

- Defining a function is different from calling it.
- Think about creating a recipe, vs actually cooking it.
- If we create a recipe for a cake, we don't have any cake yet, we only know how to create one.
- But once we have a recipe, we can create as many cakes as we like.

• Consider the following Code:

def foo(y):  $z = y$  return z  $x = 10$  $foo(x)$ print z

• What happens?

def foo(y):  
\n
$$
z = y
$$
  
\nreturn z  
\n $x = 10$   
\nfoo(x)  
\nprint z

• What happens?

- Functions can have variables that exist only within the function.
	- These are called local variables.

$$
def \text{foo}(y):\n z = y\nreturn z\nfor (x)\nprint z
$$

• What happens?

- Functions can have variables that exist only within the function.
	- These are called local variables.
	- They exist only within the red rectangle.

### Functions and Local Variables

• Recall the generic definition of a function:

def function name(parameters):

block

remainder of code

- Variables defined inside of a function are called local.
	- This includes the parameters.
- Variables defined outside of a function are called global.

### Functions and Local Variables

• Recall the generic definition of a function:

def function\_name(parameters):

block

remainder of code

- Variables defined inside of a function are called local.
	- This includes the parameters.
- Variables defined outside of a function are called global.
- Local variables live in the red box.
- Local variables override global variables with the same name.

- Consider the following Code:
	- def foo(x):  $x = 11$  return x  $x = 10$ print x print foo(x)
- What gets printed?

- Consider the following Code:
	- def foo(x):  $x = 11$  return x  $x = 10$ print x print foo(x)
- What gets printed? 10, then 11. Why?

def foo(x):  $x = 11$  return x  $x = 10$ print x print foo(x)

def foo(x):  $x = 11$  return x  $x = 10$ print x print foo(x)  $x = 0x1$ 

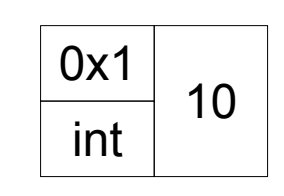

def foo(x):  $x = 11$  return x  $x = 10$ print x print foo(x)  $x = 0x1$ 

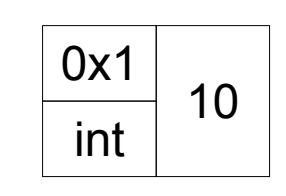

- def foo(x):  $x = 11$  return x  $x = 10$ print x print foo(x)  $x = 0x1$
- Let's trace the code.

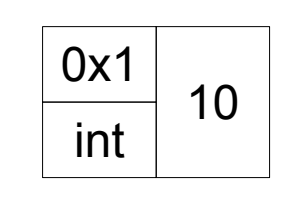

def foo(x):  $x = 11$  return x  $x = 10$ print x print foo(x)  $x = 0x1$ 

- Let's trace the code.
	- We need to step into the function.

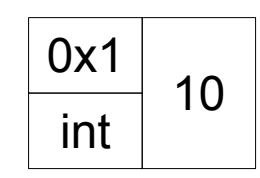

- def foo(x):  $x = 11$  return x  $x = 10$ print x print foo(x)  $x = ?$  $x = 0x1$
- Let's trace the code.

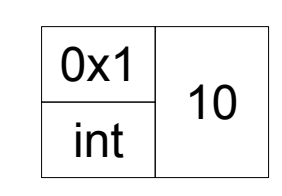

- def foo(x):  $x = 11$  return x  $x = 10$ print x print foo(x)  $x = 2$  $x = 0x1$
- Let's trace the code.
	- Need to differentiate between local and global variables

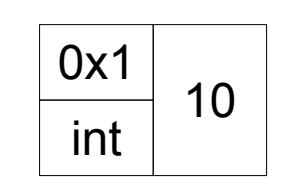

foo locals:

Globals:

 $x = ?$ 

 $x = 0x1$ 

- def foo(x):  $x = 11$  return x  $x = 10$ print x print foo(x)
- Let's trace the code.
	- Need to differentiate between local and global variables

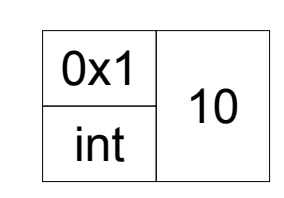

foo locals:

Globals:

 $x = ?$ 

 $x = 0x1$ 

- def foo(x):  $x = 11$  return x  $x = 10$ print x print foo(x)
- Let's trace the code.
	- Need to evaluate the parameter for foo.
- $^{May 17\,201}$ scope, uses global x.  $\bullet$  foo(x) is in global

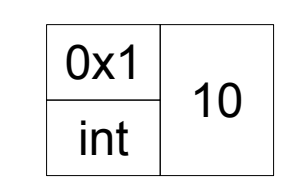

def foo(x):  $x = 11$  return x  $x = 10$ print x

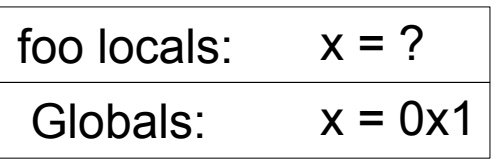

print foo(0x1)

- Let's trace the code.
	- Need to evaluate the parameter for foo.
- $^{May 17\,201}$ scope, uses global x.  $\bullet$  foo(x) is in global

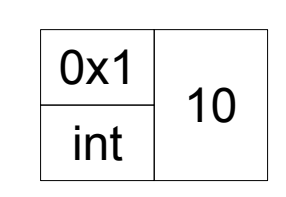

foo locals:

Globals:

 $x = 0x1$ 

 $x = 0x1$ 

- def foo(x):  $x = 11$  return x  $x = 10$ print x print foo(0x1)
- Let's trace the code.
	- Now we can assign local value of x.

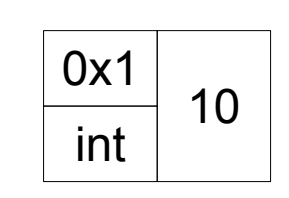

foo locals:

Globals:

 $x = 0x1$ 

 $x = 0x1$ 

def foo(x):  $x = 11$  return x  $x = 10$ print x print foo(x)

• Let's trace the code.

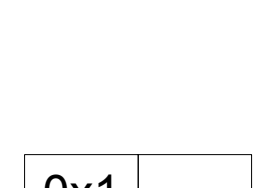

int

11

0x2

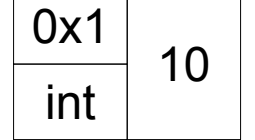

def foo(x):  $x = 11$  return x  $x = 10$ print x print foo(x)

- Let's trace the code.
- $\text{May 17 201}$ down. • To determine which x we choose, we start at the top and move

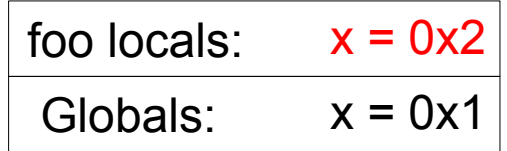

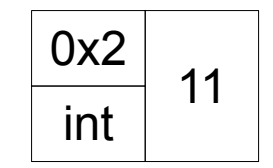

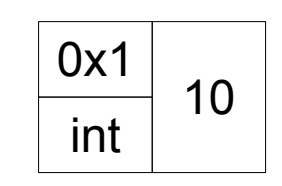

def foo(x):  $x = 11$  return x  $x = 10$ print x print foo(x)

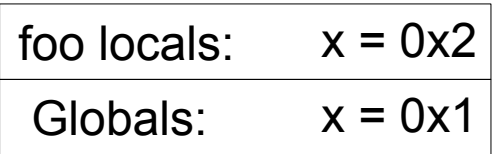

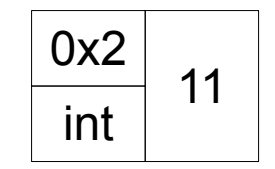

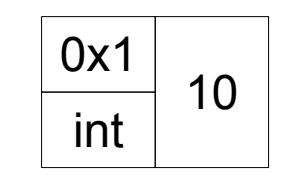

- def foo(x):  $x = 11$  return 0x2  $x = 10$ print x print foo(x)
- Let's trace the code.

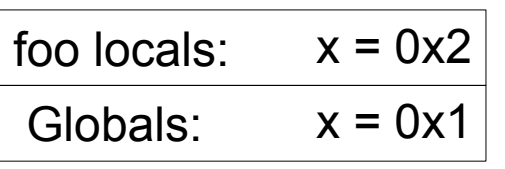

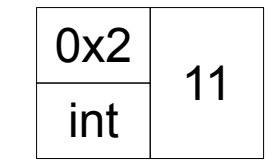

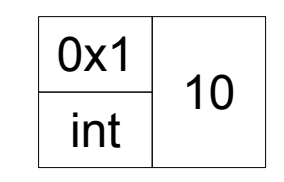

def foo(x):  $x = 11$  return 0x2  $x = 10$ print x print 0x2 Globals:  $x = 0x1$ 

- Let's trace the code.
	- When the function is called, we kill local variables, and return the memory address.

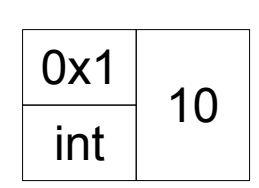

int 0x2 11

Globals:  $x = 0x1$ 

def foo(x):  $x = 11$  return x  $x = 10$ print x print 0x2

- Let's trace the code.
	- So we can see why the second return value is 11.

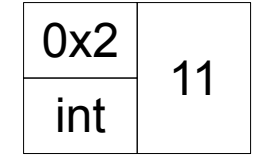

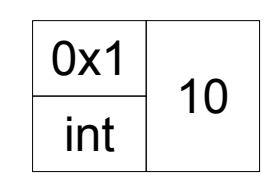

# Functions and Comments

- Often functions have complicated code.
- To make it easier for humans to understand, we often put in english sentences that we tell the computer to ignore.
	- These are called comments.
- Two ways of commenting in python:

#The computer ignores this line.

'''The computer ignores all the lines between triple quotes, regardless of how many there are.'''

# Functions and Types

- Recall that every base object in python has a type.
- For now, it is useful to think of functions as things that take base objects of some types and generate new base objects that have types.
- So it is a recipe that takes some base objects and produces a new base object.

• Recall the format of a function:

def function name(parameters): block

• This is all that is legally required for a function, but in practice we really use:

def function name(parameters):

 '''(parameter types)-> output type Description of what the function does.''' block

def avg(num1, num2): return (num1 +  $num2$ )/2.0

• Should actually be:

def avg(num1, num2):

'''(int/float, int/float) -> float

 Takes two numbers and returns their average.''' return (num1 +  $num2/2$ 

def avg(num1, num2): '''(int/float, int/float) -> float Takes two numbers and returns their average.''' return (num1 + num2)/2

● Not:

def avg(num1, num2):

'''(int/float, int/float) -> float

 Takes two numbers and returns their average by adding them and dividing the result by 2.0.''' return (num1 +  $num2$ )/2

def avg(num1, num2): '''(int/float, int/float) -> float Takes two numbers and returns their average.''' return (num1 + num2)/2

● Not:

def avg(num1, num2): '''(int/float, int/float) -> float

 Takes two numbers and returns their average by adding them and dividing the result by 2.0.''' return (num1 +  $num2$ )/2
## Naming Conventions.

- Naming rules and conventions apply to functions, variables and any other kind of name that you will see.
- Must start with a letter or underscore.
- Can include letters, numbers, and underscores and nothing else.
- Case matters, so age is not same name as Age.

## Naming Conventions.

- Python Convention: pothole case
	- That is, all lower case, and underscores seperate words.
- CamelCase is sometimes seen, but not for functions and variables.
	- That is, capital letters separate words.
- Single letters are rarely capitalised.
- These conventions are important for legibility which factors into maintaining code.

#### Python comes with a lot of stuff.

- We saw how to write our own functions, but python comes with lots of prebuilt functions in Python.
- Some math ones like max and abs.
- But also other useful ones like dir and help
	- dir returns a list of functions that are available.
	- help returns information about a function or module.

# **Types**

- Every Python value has a type that describes what sort of value it is and how it behaves.
- $\bullet$  There is a built in function  $type$  that returns the type of an expression.
	- Useful for sanity checks so that you are sure that you and python agree as to what your line of code is doing.
	- Can use it to check the type of a variable, and of a function call.

## Type is more useful than the shell.

• Consider the following two functions:

def foo(x): return x def goo(x): print x

- $\cdot$  foo(9) and goo(9) look the same in the shell.
- But type(foo(9)) and type(goo(9)) highlights the fact that the two functions behave differently.

#### Home Stretch

- To finish off, we'll see how to create a non-trivial program quite quickly.
	- Some of the stuff we'll be using is a bit advanced, so don't worry if you don't completely follow everything.
- A lot of people create external modules that extend the capabilities of python.
	- We'll be using the media module, which was created by UofT students.
	- To use a module we import it with import module\_name

#### Media Module

- The basic function of the Media Module is to show pictures.
	- pic = media.load picture(filename) loads an image into pic.
	- media.show(pic) shows the picture.
- We want to use this to design a program that can take a picture, and make it appear as if it was taken at sunset.

#### How do we do that?

- Well, we take what we know about image files.
- Basically we know that images files are really many tiny coloured squares called pixels.
- Since we have RGB monitors, this means each colour is a combination of red, green and blue.
- It turns out that the pixel colours are specified by 3 numbers between 0 and 255 that say how much red green and blue each pixel has.
	- So  $(255,0,0)$  is red, while  $(0,255,0)$  is green and so on.

## Leveraging our Knowledge.

- So we know about pixels.
- What do we know about sunset?
	- Colours tend to be redder and less blue or green.
- So if we could change the colour values of each pixel accordingly, we'd probably do pretty well.
	- So let's try decreasing blue and green by 70%,

#### Pseudo-Code version.

- We want something like:
- For every pixel,

get the (blue/green) component of that pixel.

Reduce this component by 30%

set the (blue/green) component of that pixel to the new value.

• We're in luck, as there's a way to quickly go over all the pixels.

### A General Approach

- While admittedly all planned beforehand, the way we approached the problems was in three stages.
	- Design: We thought about what the right approach was before writing any code.
	- Code: Once we thought we had a good idea, we wrote the code.
	- Verify: we tested our code to make sure we weren't making any dumb mistakes.